#### Welcome

to

Performance Modeling and Simulation DVA D05 Johan Garcia

### Today's Agenda

#### Before Lunch

- Course Introduction and Overview
- Networking refresher

#### After Lunch

- Performance Evaluation overview
- Metrics
- Simple statistics (time permitting)

## Course Goals

- Apply appropriate statistical techniques for performance evaluation
- Knowledge of basic experimental design
- Know and apply basic queueing theory
- Know and apply basic TCP modelling
- Perform and analyze ns-2 simulations
- Perform and analyze emulation experiments
- Practically oriented course, many labs
- Understand the trade-offs involved in using analytical modeling, simulation and emulation.

### Course Approach

- Dual focus
	- General perfromance evaluation
	- Network performance evaluation
- Breadth, not depth
- Theory and practice
- Masters course => student participation and interaction expected

### Course Overview

- Four major parts:
	- Performance evaluaiton essentials
	- Analytical perfromance evaluation
	- Simulation-based performance evaluation
	- Emulation-based performance evaluation
- Indepent project work

## Overview / Essentials

Lecture 1: Course Introduction Repetition of basic prerequisites in computer networking.

Lecture 2: Performance evaluation basics Performance Metrics Analysis vs. simulation vs. emulation vs. live experiments Basic statistics

Lecture 3: Statistics Error models, student-t etc

Lecture 4: Experimental Evaluation and Design Anova, two factor experiments

Laboratory Exercise 1: Octave Octave is a free Matlab-like program. In this laboratory excersise we will familiarize ourselves with octave, and how to do statistical analysis using Octave/Matlab.

# Overview / Analytical

Lecture 5: Queuing theory introduction Terminology and basics.

Lecture 6: M/M/c systems

Lecture 7: TCP analytical performance evaluation

Laboratory Exercise 2 Queueing systems using octave

Laboratory Exercise 3 TCP modelling using octave

## Overview / Simulation

Lecture 8: Simulation introduction Terminology and basics.

Lecture 9: ns-2 simulation

Lecture 10: ns-2 continued

Laboratory Exercise 4 ns-2 Introduction, TCP analysis

Laboratory Exercise 5 ns-2 simulation of a more complex scenario

# Overview / Emulation

Lecture 11: Emulation introduction Terminology and basics. How to setup and measure.

Lecture 12: KauNet Emulation

Lecture 13: KauNet Emulation

Laboratory Exercise 6 KauNet Introduction, TCP analysis

Laboratory Exercise 7 KauNet emulation of a more complex scenario

# Independent project work

- Corresponding to at least 60 hours per person
- Groups of 1, 2 or 3 student allowed
- Theoretical work (ca 10 pg)
- Practical work (ca 3 pg)
- Possible to combine with Wireless course
- Course grading will be done on this work
- START EARLY

# REQUIREMENTS TO PASS

- Pass grade on both examinations
- Pass grade on project work

Two written test will take place These tests will cover material from the book, the lectures and the laboratory exercises

## Laboratory Exercises

- The exercises will be done in SMART-lab
- However, if you have a fast laptop it is suggested you use that instead of the machines in SMART
- Min 512kb / 1.5 GHz / 13 Gb free space
- Two vmware images. Use VMware player

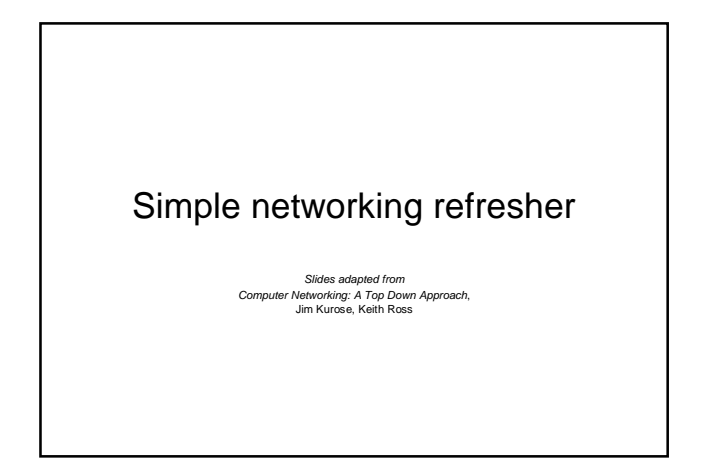

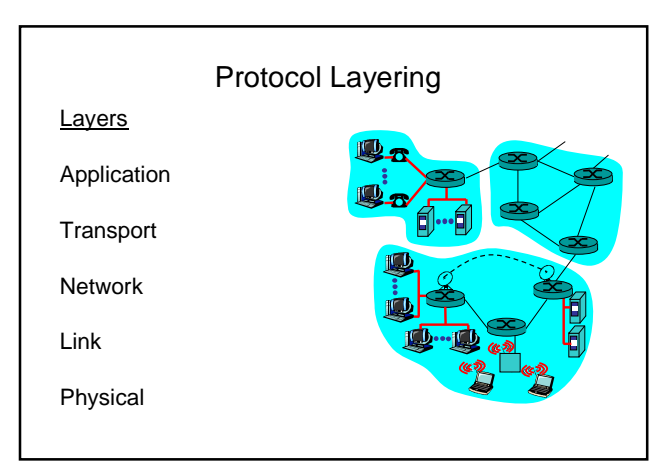

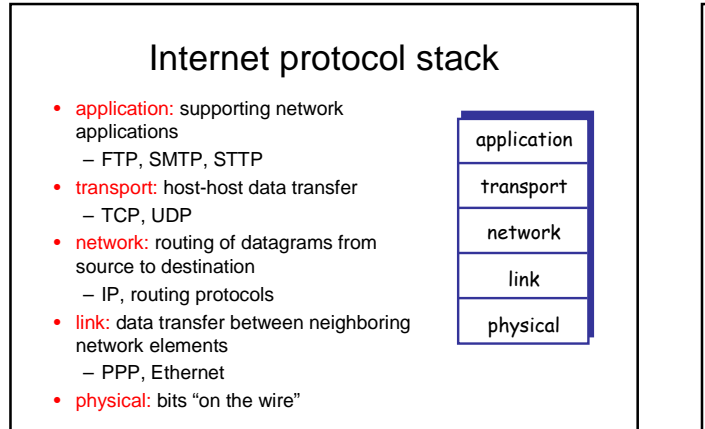

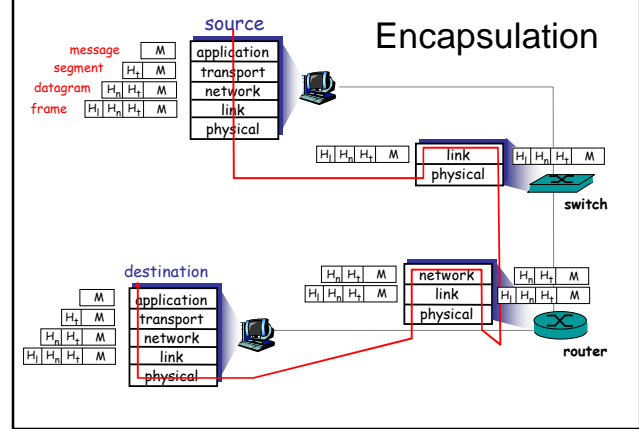

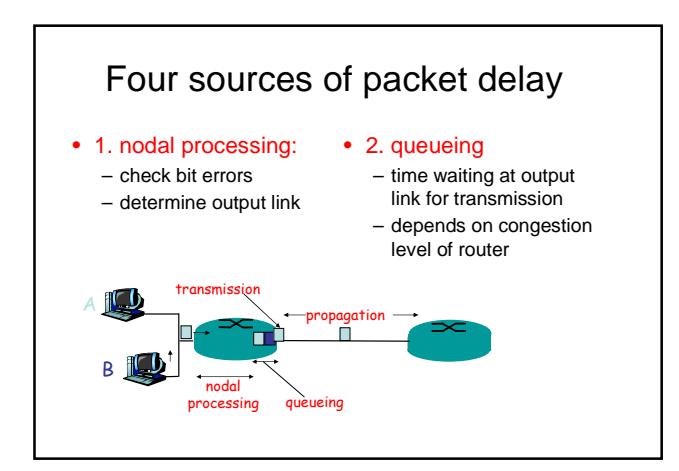

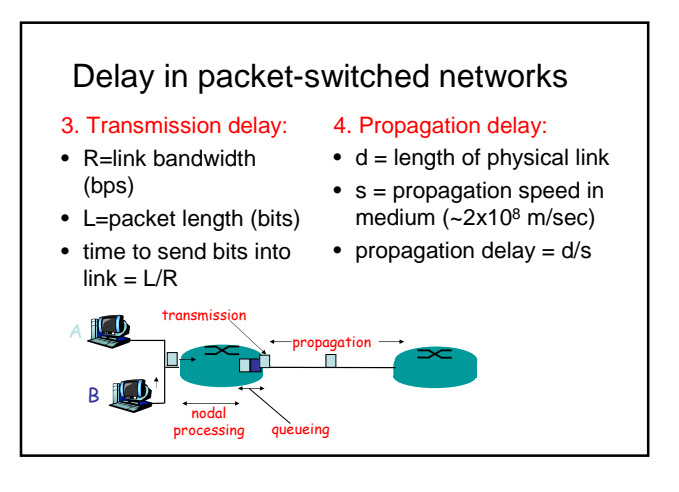

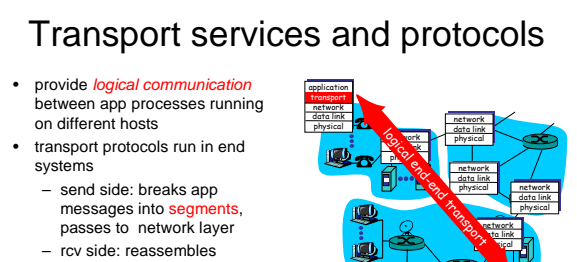

#### segments into messages, passes to app layer

- more than one transport protocol available to apps
	- Internet: TCP and UDP

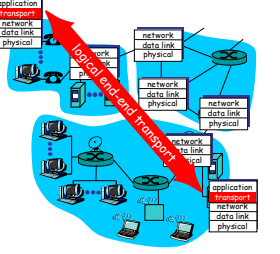

#### Internet transport protocols services

#### TCP service:

- connection-oriented: setup required between client and server processes reliable transport between sending
- and receiving process flow control: sender won't overwhelm receiver
- congestion control: throttle sender when network overloaded
- does not provide: timing, minimum bandwidth guarantees

#### UDP service:

- unreliable data transfer between sending and receiving process does not provide: connection setup, reliability, flow control, congestion control, timing, or
- bandwidth guarantee
- Q: why bother? Why is there a UDP?

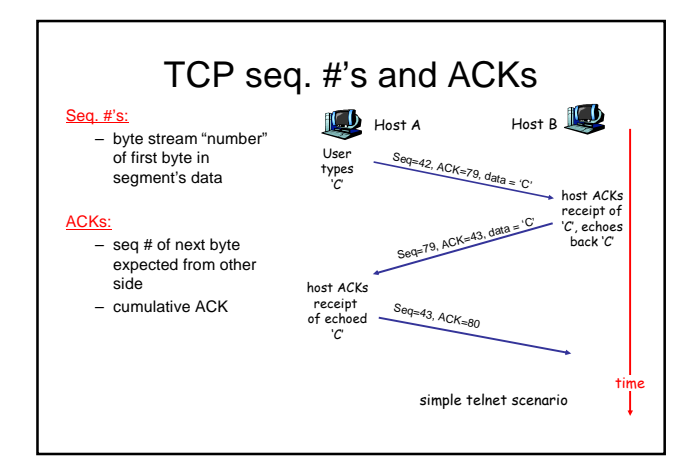

# TCP Round Trip Time and Timeout

#### Q: how to set TCP timeout value?

- longer than RTT – but RTT varies
- too short: premature

#### timeout – unnecessary

- retransmissions
- too long: slow reaction to segment loss
- Q: how to estimate RTT?
- **SampleRTT**: measured time from segment transmission until ACK receipt

#### – ignore retransmissions • **SampleRTT** will vary, want

- estimated RTT "smoother"
- average several recent measurements, not just current **SampleRTT**

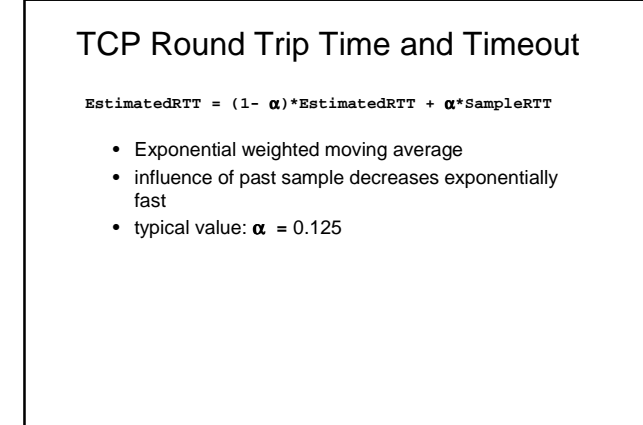

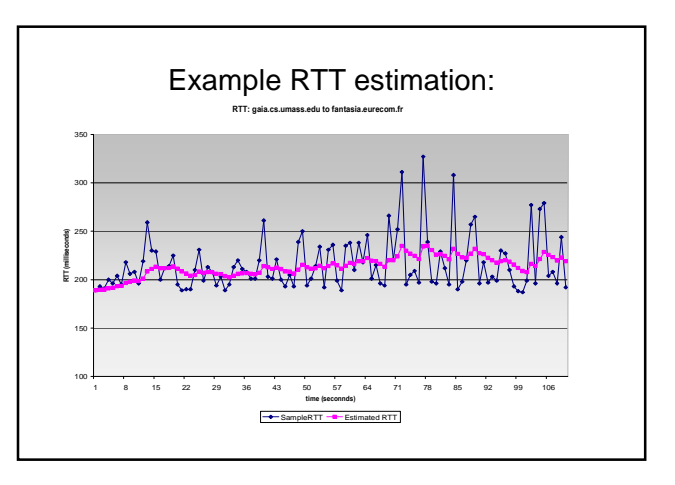

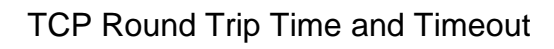

#### Setting the timeout

- **EstimtedRTT** plus "safety margin" – large variation in **EstimatedRTT ->** larger safety margin
- first estimate of how much SampleRTT deviates from EstimatedRTT: **DevRTT = (1-**β**)\*DevRTT +**

β**\*|SampleRTT-EstimatedRTT|**

**(typically,** β **= 0.25)**

#### Then set timeout interval:

**TimeoutInterval = EstimatedRTT + 4\*DevRTT**

### TCP reliable data transfer

- TCP creates reliable service on top of IP's unreliable service
- TCP uses single retransmission timer
- Retransmissions are triggered by: – timeout events
	- duplicate acks

# Fast Retransmit

- Time-out period often relatively long: – long delay before resending lost packet
- Detect lost segments via duplicate ACKs.
	- Sender often sends many segments back-to-
	- back – If segment is lost, there will likely be many duplicate ACKs.
- If sender receives 3 ACKs for the same data, it supposes that segment after ACKed data was lost:
	- fast retransmit: resend segment before timer expires

# • end-end control (no network TCP Congestion Control

- assistance)
- sender limits transmission: **LastByteSent-LastByteAcked** ≤ **CongWin**

#### • Roughly,

- rate =  $\frac{CongWin}{RTT}$  Bytes/sec
- **CongWin** is dynamic, function of perceived network congestion
- How does sender perceive congestion?
- $\bullet$  loss event = timeout or 3 duplicate acks
- TCP sender reduces rate (**CongWin**) after loss event

#### three mechanisms:

- AIMD
- slow start – conservative after timeout events

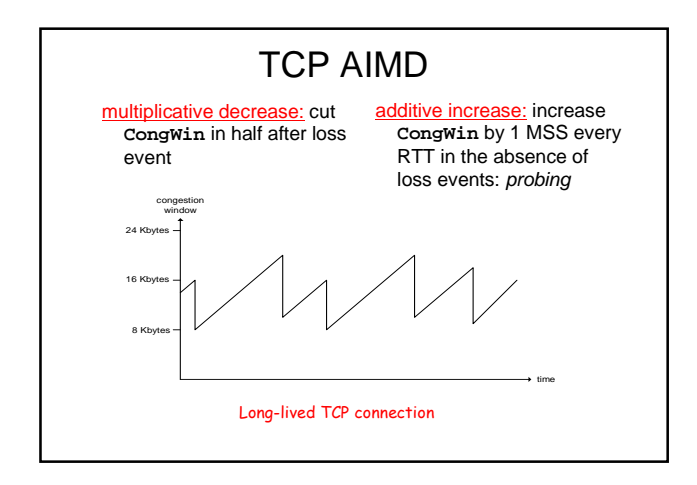

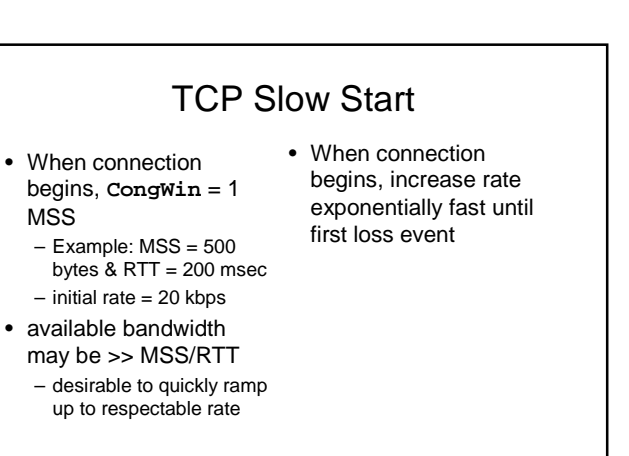

# TCP Slow Start (more)

- When connection begins, increase rate exponentially until first loss event:
	- double **CongWin** every RTT – done by incrementing **CongWin** for every ACK
- received Summary: initial rate is slow but ramps up exponentially fast

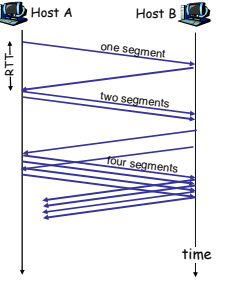

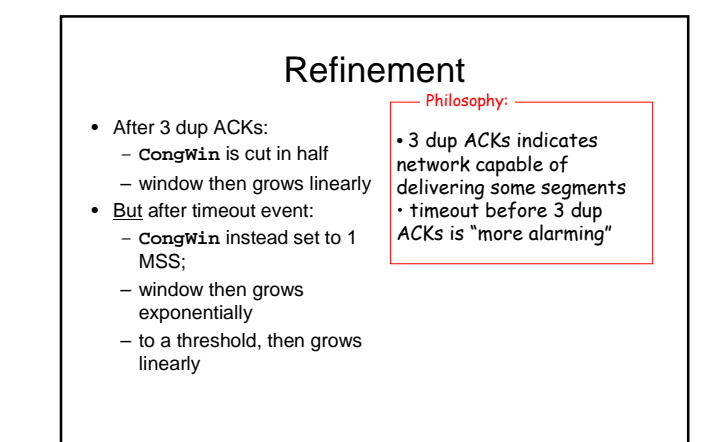

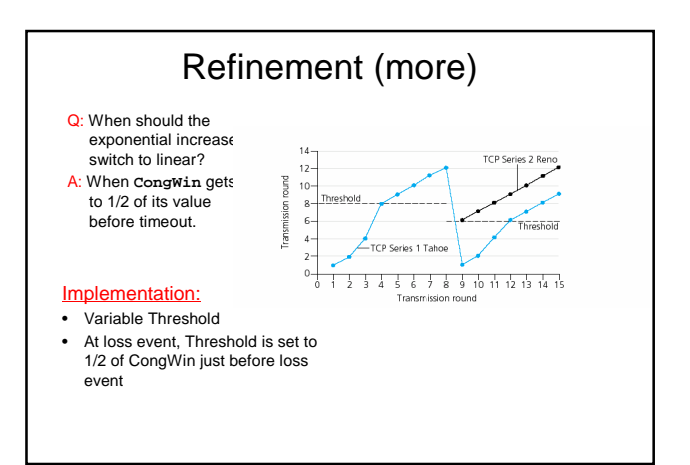

### Summary: TCP Congestion Control

- When **CongWin** is below **Threshold**, sender in slow-start phase, window grows exponentially.
- When **CongWin** is above **Threshold**, sender is in congestion-avoidance phase, window grows linearly.
- When a triple duplicate ACK occurs, **Threshold** set to **CongWin/2** and **CongWin** set to **Threshold**.
- When timeout occurs, **Threshold** set to **CongWin/2** and **CongWin** is set to 1 MSS.

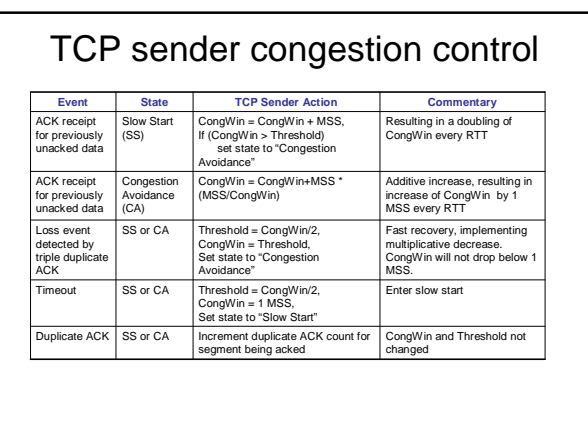